# **MOOVIT** WORCESTER LINE train time schedule & line map

# **Q WORCESTER LINE**

The WORCESTER LINE train line () has 2 routes. For regular weekdays, their operation hours are: (1) : 2:55 PM - 3:33 PM(2) : 2:40 AM - 3:25 AM

Use the Moovit App to find the closest WORCESTER LINE train station near you and find out when is the next WORCESTER LINE train arriving.

#### **Direction:**

26 stops [VIEW LINE SCHEDULE](https://moovitapp.com/cape_town-1883/lines/WORCESTER_LINE/596191/2669327/en?ref=2&poiType=line&customerId=4908&af_sub8=%2Findex%2Fen%2Fline-pdf-Cape_Town-1883-1002865-596191&utm_source=line_pdf&utm_medium=organic)

Cape Town

**Bellville** 

**Stikland** 

Brackenfell

Eikenfontein

Kraaifontein

Muldersvlei

Klapmuts

Paarl

Huguenot

Dal Josafat

Mbekweni

**Wellington** 

Malan

Soetendal

Hermon

Voelvlei

Gouda

**Tulbaghweg** 

Artois

**Wolseley** 

**WORCESTER LINE train Time Schedule** Route Timetable:

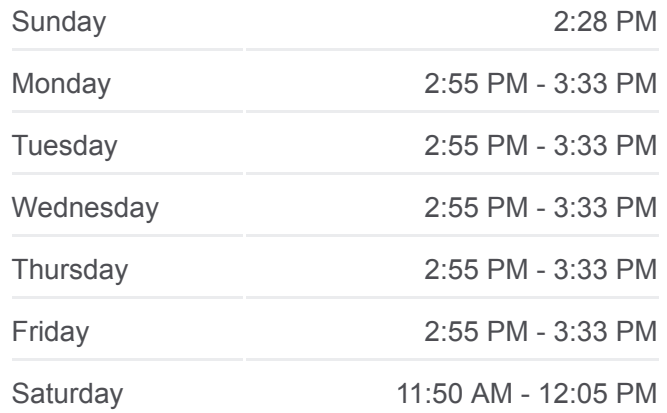

**WORCESTER LINE train Info Direction: Stops:** 26 **Trip Duration:** 151 min **Line Summary:**

Romans River

Breë River

Botha

Goudini Rd

**Worcester** 

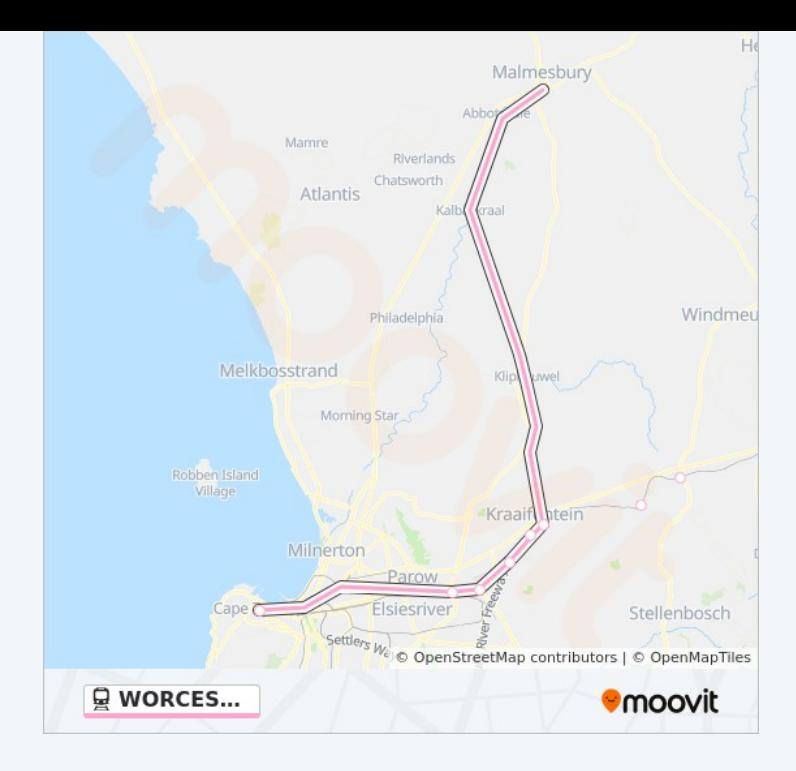

#### **Direction:**

26 stops [VIEW LINE SCHEDULE](https://moovitapp.com/cape_town-1883/lines/WORCESTER_LINE/596191/2669328/en?ref=2&poiType=line&customerId=4908&af_sub8=%2Findex%2Fen%2Fline-pdf-Cape_Town-1883-1002865-596191&utm_source=line_pdf&utm_medium=organic)

**Worcester** 

Goudini Rd

Botha

Breë River

Romans River

**Wolseley** 

Artois

Tulbaghweg

Gouda

Voelvlei

Hermon

Soetendal

Malan

**Wellington** 

Mbekweni

Dal Josafat

Huguenot

Paarl

## **WORCESTER LINE train Time Schedule** Route Timetable:

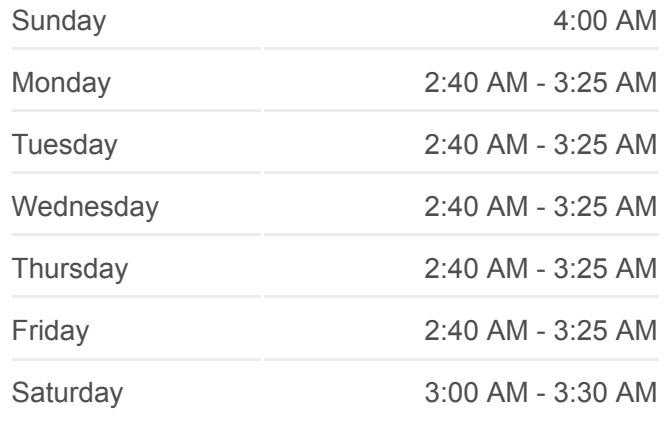

## **WORCESTER LINE train Info Direction: Stops:** 26 **Trip Duration:** 164 min **Line Summary:**

Klapmuts Muldersvlei Kraaifontein Eikenfontein Brackenfell **Stikland** Bellville Cape Town

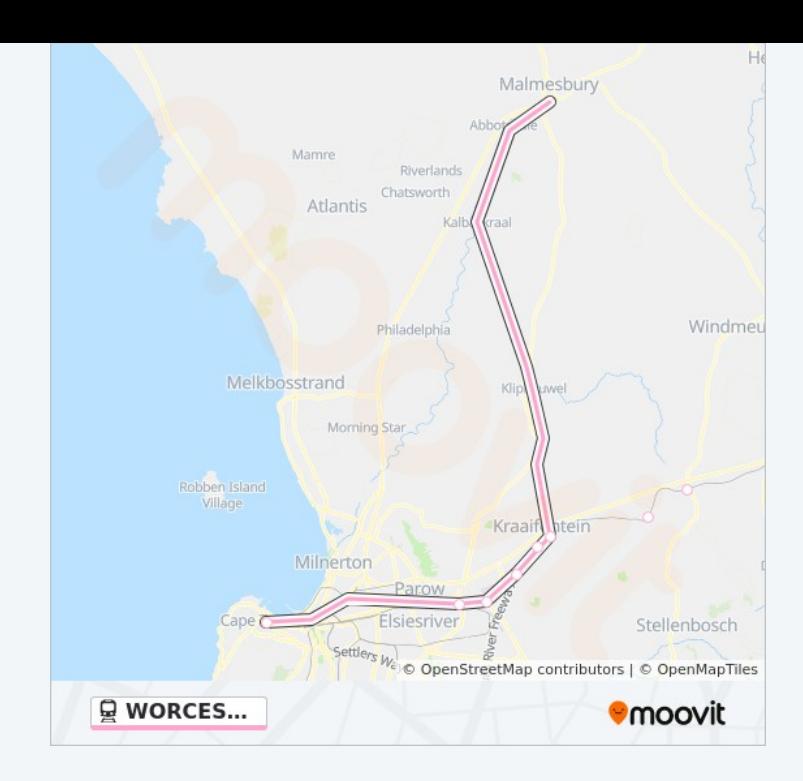

WORCESTER LINE train time schedules and route maps are available in an offline PDF at moovitapp.com. Use the [Moovit App](https://moovitapp.com/cape_town-1883/lines/WORCESTER_LINE/596191/2669327/en?ref=2&poiType=line&customerId=4908&af_sub8=%2Findex%2Fen%2Fline-pdf-Cape_Town-1883-1002865-596191&utm_source=line_pdf&utm_medium=organic) to see live bus times, train schedule or subway schedule, and step-by-step directions for all public transit in Cape Town.

[About Moovit](https://moovit.com/about-us/?utm_source=line_pdf&utm_medium=organic) · [MaaS Solutions](https://moovit.com/maas-solutions/?utm_source=line_pdf&utm_medium=organic) · [Supported Countries](https://moovitapp.com/index/en/public_transit-countries?utm_source=line_pdf&utm_medium=organic) · **[Mooviter Community](https://editor.moovitapp.com/web/community?campaign=line_pdf&utm_source=line_pdf&utm_medium=organic&lang=en)** 

© 2023 Moovit - All Rights Reserved

**Check Live Arrival Times**

Web App  $\bullet$  App Store Soogle Play